**Matrify Crack License Keygen Download [32|64bit] [2022-Latest]**

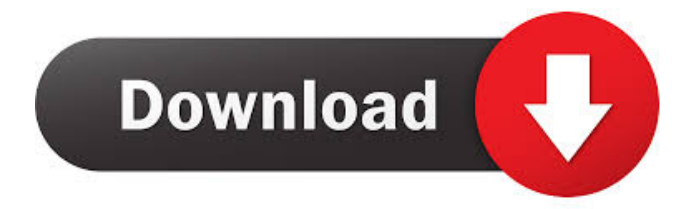

Matrify Cracked Accounts is a command-line tool that gives you the possibility to manage projects directly in the web browser by creating a server. Projects can be filled with a wide range of data, exported to file, and shared with others so that team members or friends can access the tables and make changes of their own. Creates a web UI for task management The utility is crossplatform. In addition to Windows, it can be installed on macOS, Linux, Android and iOS. Java Runtime Environment (JRE) is a necessary component for getting Matrify Product Key up and running, and a portable edition is included in the downloaded package. In fact, the tool doesn't have to be installed. Instead, you can unzip the contents somewhere on the disk without creating a big path, then double-click the "start.bat" file. This opens a command-line window and makes the web UI functional. Next, you can launch your preferred browser and access Matrify Crack at The supported web browsers are Firefox, Chrome, Safari and Internet Explorer. After logging in with the default admin credentials provided on the developer's website, you can create an account using an email address and password to gain access and start building databases (email confirmation is not required). Get acquainted with the UI by using templates Templates are available for asset tracking (simple and advanced), product catalog, task tracker, to-do list, employee directory, small office management, sales lead, and bookmarks. The interface of Matrify Cracked 2022 Latest Version is rather intuitive and can be used even by those

who haven't operated similar software before. After creating a database, you can populate it with as many tables as you want, each filled with rows of information. Table properties reveal the ID, name and modified date of each row, along with the email address of the user who made the modifications. Intuitive project manager with practical features It's possible to search for information via a finder. IDs are auto-set by the tool but you can unlock them to be able to set custom keys. For example, when it comes to assets, you can set categories, departments, rooms, suppliers, warranty expiration dates, prices, condition, unit values, and quantity. Photos can be attached too while CSV files can be imported and exported. For tasks and events, you can set due dates. Matrify Features: \* Create tables and fill them with data \* Import/export tables \* Create individual and bulk requests

## **Matrify Crack+ Serial Key Free Download PC/Windows**

'= \_getvalue():Get Value From Database '=Get A Value From Database '=Get An Array From Database \_getvalueformultiple():Get Values From Multiple Tables \_indexofvalue():Get Index Of Value From Database \_indexofvalueformultiple():Get Index Of Values From Multiple Tables \_getvaluelist():Get List Of Values From Database \_indexofvaluelist():Get Index Of Value From Database List \_indexofvaluelistformultiple():Get Index Of Values From Multiple Tables List \_getvaluemultiple():Get Values From Multiple Tables \_indexofvaluemultiple():Get Index Of Value From Multiple Tables \_indexofvaluemultipleformultiple():Get Index Of Values

From Multiple Tables \_getvaluefrommultiple():Get Values From Multiple Tables \_indexofvaluefrommultiple():Get Index Of Value From Multiple Tables

\_indexofvaluefrommultipleformultiple():Get Index Of Values From Multiple Tables \_getvaluefrommultiplelist():Get Values From Multiple Tables List \_indexofvaluefrommultiplelist():Get Index Of Value From Multiple Tables List

\_indexofvaluefrommultiplelistformultiple():Get Index Of Values From Multiple Tables List

\_getvaluefrommultiplelistformultiplelist():Get Values From Multiple Tables List

\_indexofvaluefrommultiplelistformultiplelist():Get Index Of Value From Multiple Tables List '=Get Value From Database '=Get An Array From Database \_getvaluefromdatabase():Get Values From Database \_indexofvaluefromdatabase():Get Index Of Value From Database

\_indexofvaluefromdatabaseformultiple():Get Index Of Values From Multiple Tables \_getvaluefromdatabaselist():Get Values From Multiple Tables List \_indexofvaluefromdatabaselist():Get Index Of Value From Multiple Tables List

\_indexofvaluefromdatabaselistformultiple():Get Index Of Values From Multiple Tables List

\_getvaluefromdatabaselistformultiplelist():Get Values From Multiple Tables List

\_indexofvaluefromdatabaselistformultiplelist():Get Index Of Value From Multiple Tables List

\_indexofvaluefromdatabaselistformultiplelist():Get Index Of Values From Multiple Tables List

\_getvaluefrommultipledatabase():Get Values From Multiple Tables \_indexofvaluefrommultipledatabase():Get Index Of Value From Multiple Tables

\_indexofvaluefrommultipledatabaseformultiple():Get 1d6a3396d6

## **Matrify [Mac/Win]**

Matrify is a command-line tool that gives you the possibility to manage projects directly in the web browser by creating a server. Projects can be filled with a wide range of data, exported to file, and shared with others so that team members or friends can access the tables and make changes of their own. Creates a web UI for task management The utility is cross-platform. In addition to Windows, it can be installed on macOS, Linux, Android and iOS. Java Runtime Environment (JRE) is a necessary component for getting Matrify up and running, and a portable edition is included in the downloaded package. In fact, the tool doesn't have to be installed. Instead, you can unzip the contents somewhere on the disk without creating a big path, then double-click the "start.bat" file. This opens a command-line window and makes the web UI functional. Next, you can launch your preferred browser and access Matrify at The supported web browsers are Firefox, Chrome, Safari and Internet Explorer. After logging in with the default admin credentials provided on the developer's website, you can create an account using an email address and password to gain access and start building databases (email confirmation is not required). Get acquainted with the UI by using templates Templates are available for asset tracking (simple and advanced), product catalog, task tracker, to-do list, employee directory, small office management, sales lead, and bookmarks. The interface of Matrify is rather intuitive and can be used even by those who haven't operated similar software before. After creating a

database, you can populate it with as many tables as you want, each filled with rows of information. Table properties reveal the ID, name and modified date of each row, along with the email address of the user who made the modifications. Intuitive project manager with practical features It's possible to search for information via a finder. IDs are auto-set by the tool but you can unlock them to be able to set custom keys. For example, when it comes to assets, you can set categories, departments, rooms, suppliers, warranty expiration dates, prices, condition, unit values, and quantity. Photos can be attached too while CSV files can be imported and exported. For tasks and events, you can set due dates. Matrify turns out to be a versatile app with a well-structured interface that's not intimidating for less experienced users. We're looking forward

## **What's New in the?**

Matrify is a command-line tool that gives you the possibility to manage projects directly in the web browser by creating a server. Projects can be filled with a wide range of data, exported to file, and shared with others so that team members or friends can access the tables and make changes of their own. Create a web UI for task management The utility is cross-platform. In addition to Windows, it can be installed on macOS, Linux, Android and iOS. Java Runtime Environment (JRE) is a necessary component for getting Matrify up and running, and a portable edition is included in the downloaded package. In fact, the tool doesn't have to be installed. Instead, you can unzip the contents somewhere on the

disk without creating a big path, then double-click the "start.bat" file. This opens a command-line window and makes the web UI functional. Next, you can launch your preferred browser and access Matrify at The supported web browsers are Firefox, Chrome, Safari and Internet Explorer. After logging in with the default admin credentials provided on the developer's website, you can create an account using an email address and password to gain access and start building databases (email confirmation is not required). Get acquainted with the UI by using templates Templates are available for asset tracking (simple and advanced), product catalog, task tracker, to-do list, employee directory, small office management, sales lead, and bookmarks. The interface of Matrify is rather intuitive and can be used even by those who haven't operated similar software before. After creating a database, you can populate it with as many tables as you want, each filled with rows of information. Table properties reveal the ID, name and modified date of each row, along with the email address of the user who made the modifications. Intuitive project manager with practical features It's possible to search for information via a finder. IDs are auto-set by the tool but you can unlock them to be able to set custom keys. For example, when it comes to assets, you can set categories, departments, rooms, suppliers, warranty expiration dates, prices, condition, unit values, and quantity. Photos can be attached too while CSV files can be imported and exported. For tasks and events, you can set due dates. Matrify turns out to be a versatile app with a well-structured interface that's not intimidating for less experienced users. We're looking forward to new features in further releases. About the

Author: John brings to our team broad experience in the areas of software testing, project management and business development. He is an enthusiastic and able team member with

**System Requirements For Matrify:**

Operating System: Windows 10 64-bit Processor: Intel Core 2 Duo Memory: 4GB RAM Graphics: 64-bit Nvidia Quadro 4000 with CUDA support and OpenCL support Storage: 30GB free space Internet: 1.8 GHz Internet connection PlayStation®4 System Requirements: PlayStation®4 system requirements may vary depending on the service provider and location of the user. Please visit a service provider's website for detailed information. PlayStation®4 system requirements may vary depending on the service provider

## Related links:

- <https://www.seacliffapartments.com/ftmaster-crack-download/>
- <https://businessavsnitt.se/wp-content/uploads/2022/06/geafith.pdf>
- <https://ambitoa6.it/wp-content/uploads/2022/06/hildalv.pdf>
- <https://www.herbariovaa.org/checklists/checklist.php?clid=19185>
- [https://corosocial.com/upload/files/2022/06/g1B65MYtNjs8XobjDDtU\\_07\\_04917d5bc51d29ed949262412f4f06d2\\_file.pdf](https://corosocial.com/upload/files/2022/06/g1B65MYtNjs8XobjDDtU_07_04917d5bc51d29ed949262412f4f06d2_file.pdf) [https://gameurnews.fr/upload/files/2022/06/f87hzTa4ZT3UosEcYeOB\\_07\\_5b53427a78967ba2b2c0f9897c1217b8\\_file.pdf](https://gameurnews.fr/upload/files/2022/06/f87hzTa4ZT3UosEcYeOB_07_5b53427a78967ba2b2c0f9897c1217b8_file.pdf)
- <http://sketcheny.com/?p=4025>
- <http://newsafrica.world/?p=14836>
- [https://pianoetrade.com/wp-content/uploads/2022/06/Tint\\_Photo\\_Editor.pdf](https://pianoetrade.com/wp-content/uploads/2022/06/Tint_Photo_Editor.pdf)
- <http://www.grisemottes.com/wp-content/uploads/2022/06/tarelli.pdf>
- <https://moulderp.it/nk2edit-1-32-crack/>
- <https://smallseder.com/wp-content/uploads/2022/06/HWMonitor.pdf>
- <https://mondetectiveimmobilier.com/2022/06/07/ip-ops-free-download/>

- <http://cfcinc.org/pteq-1a-crack-free-download-updated-2022/>
- <http://steamworksedmonton.com/accounts-2010-home-edition-crack-free/>
- <https://www.cch2.org/portal/checklists/checklist.php?clid=8795>
- <https://socialcaddiedev.com/wp-content/uploads/2022/06/RadASM.pdf>
- <https://cuteteddybearpuppies.com/2022/06/xbar-for-windows-crack-with-serial-key-download-3264bit/>

[https://likesmeet.com/upload/files/2022/06/EkfWXOEX8kZ8phNvy24a\\_07\\_a906a7a70ccd257047c7a05eaf1d60fe\\_file.pdf](https://likesmeet.com/upload/files/2022/06/EkfWXOEX8kZ8phNvy24a_07_a906a7a70ccd257047c7a05eaf1d60fe_file.pdf) <http://atmecargo.com/?p=1990>